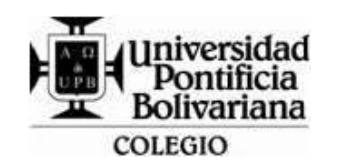

## **FORMATO GUÍA DE TRABAJO (VERTICAL)**

Código: DA-FO-431 Versión: 3

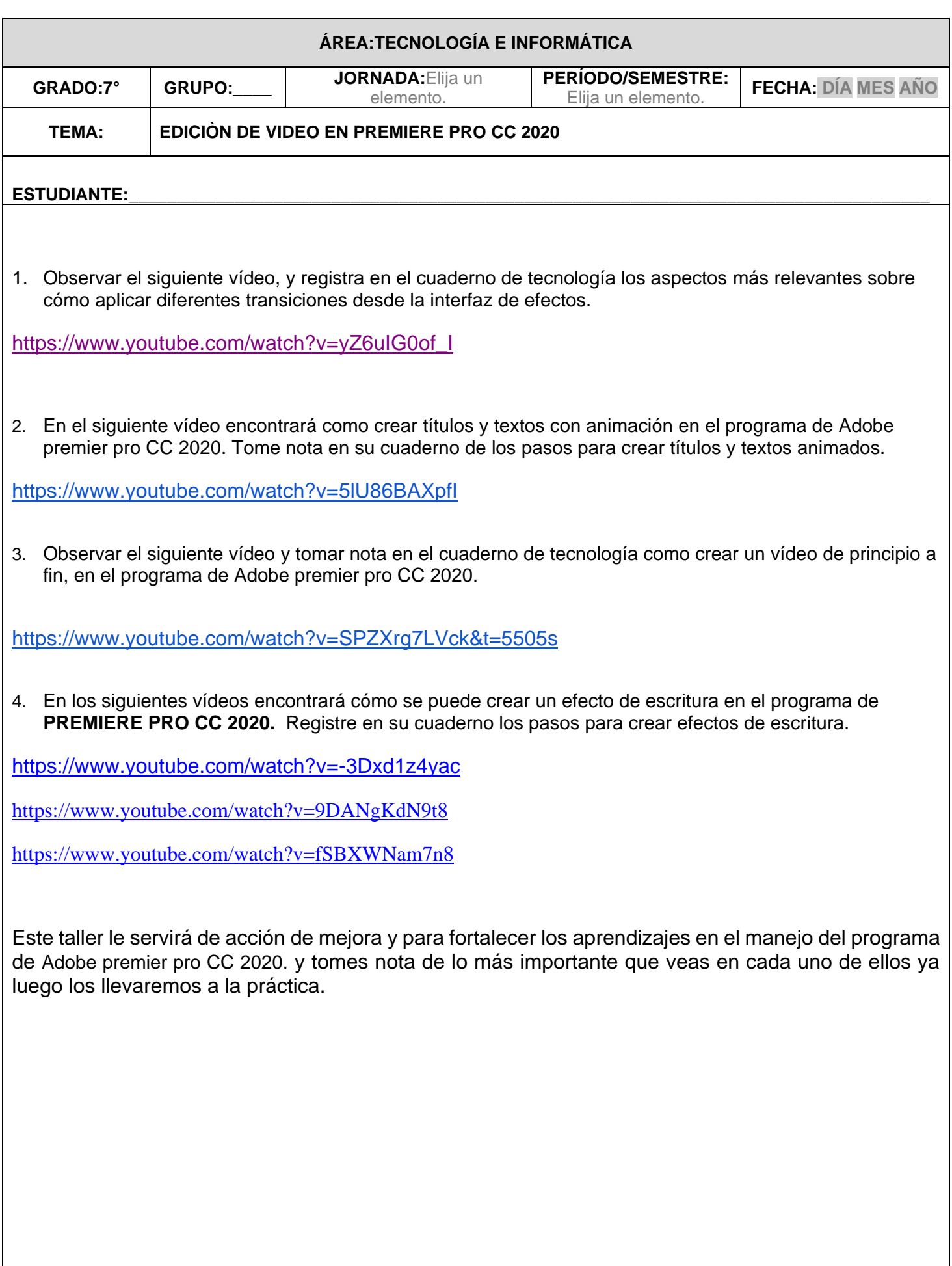